## Arduino Programming : Switch-Case

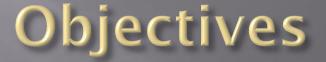

Understand the Switch-Case structure
 Understand applications of Switch-Case

## Branching / Looping methods

So far we have discussed three ways to branch or loop: if, while and for.

i - i /else: Used to "branch" based on a variable value or input

While: Used to stay in a loop until a condition changesfor: Used to loop a specific number of times

It is important to determine which structure to use in your program.

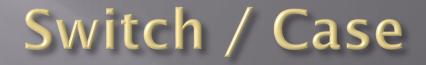

Another powerful method of branching is the switch / case structure.

The first part – *switch* – determines what variable will be evaluated:

switch (x)

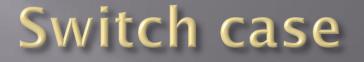

The second part – *case* – determines what code runs based on the value of the variable

```
switch (x)
                               Does this code if x is equal to 1
case 1:
 digitalWrite(LED1,HIGH); If this code runs, break out
 break; 
case 2:
 digitalWrite(LED2,HIGH);
 break;
case 3:
 digitalWrite(LED3,HIGH);
 break;
```

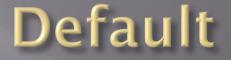

If none of the values of the variable match a number, then default can be included:

switch (x) ł . . . case 3: digitalWrite(LED3,HIGH); Run this code if x does not equal 1 to 3 break; default: digitalWrite(LED1,LOW); digitalWrite(LED2,LOW); digitalWrite(LED3,LOW);

## Why is switch case so great?

It eliminates a large number of *if – else* loops

It allows for a condition (default) if none of the values are true

It can be used to run through parts of a program sequentially (more on this later...)